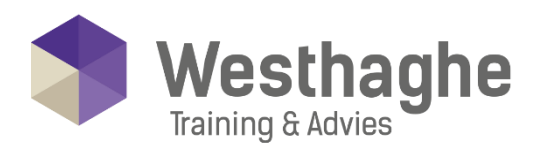

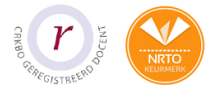

# - Dé opleider in Microsoft Office

## **Power BI Desktop & Online Gevorderd**

Ga een stap verder dan je hebt geleerd in de Power BI Desktop & Online Basis training en maak rapportages op basis van jouw data op een nog hoger niveau. Wat gaat je leren?

- Je gaat nog dieper in op Power BI Desktop & Online.
- Transformeer en manipuleer met geavanceerde gereedschappen als parameters en functies in Power Query en pas de M code aan in de editor.
- Maak relaties aan tussen de verschillende databronnen. Actieve relaties, inactieve relaties en de filter richting in relaties. Veranderen van deze relaties in berekeningen indien nodig.
- Er wordt ook veel aandacht besteed aan het goed opzetten van een model, keuzes voor kolom berekeningen of metingen.
- DAX-formules en berekende kolommen zijn de motor onder jouw rapportages.

#### **Trainingsduur**

Deze tweedaagse training bestaat uit 12 effectieve lesuren.

## **Doelgroep**

De training is bestemd voor BI-consultants, analisten, power users, eindgebruikers, IT-professionals en geavanceerde Excel gebruikers die vertrouwd willen worden met de mogelijkheden die Power BI Desktop & DAX biedt op een gevorderd niveau.

#### **Aanvangsniveau**

Om deel te nemen aan deze Excel Power BI training dient de cursist in ieder geval de onderwerpen uit de Excel Gevorderde training en de Power BI Desktop Basis training te beheersen.

# **Inhoud**

#### **Context**

Uitleg over diverse typen context:

- Wat zijn dashboards, rapporten en gegevens sets
- Demo diverse voorbeelden: op laptop, website, IPad
- Installeren van de Desktop tool

#### **Korte herhaling Power BI Desktop Basis**

- Importeren van data
- Herhaling van het opzetten datamodel
- Verschillende datum labels maken

**Westhaghe Training & Advies**

**E** [info@westhaghe.com](mailto:info@westhaghe.com) **W** [www.westhaghe.com](http://www.westhaghe.com/) **T** [+31 \(0\)20 3080466](callto://020-3080466/) **A** Kingsfordweg 151, 1043 GR Amsterdam

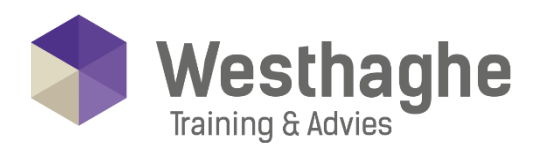

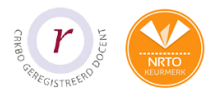

# - Dé opleider in Microsoft Office

### **Tabellen voor metingen**

- Wanneer maakt men gebruik van een metingstabel?
- Hoe zet men een metingstabel op?
- Juiste indeling van basismetingen en verdiepingsmetingen.
- Wanneer gebruik maken van een meting en wanneer van een kolomberekening?
- Wanneer een impliciete of expliciete meting?

## **Calculate functie voor Dax**

- Uitgebreid gebruik van Calculate in combinatie met andere filters (of antifilters)
- CALCULATE met OF [OR] combinatie in Filter
- CALCULATE met ALLSELECTED FUNCTIE
- CALCULATE met ALLEXCEPT FUNCTIF

#### Passieve (inactieve) relaties gebruiken

- Opzetten van meerdere relaties naar één tabel
- Aanmaken van meerdere relaties
- **USERELATIONSHIP FUNCTIF**

## Het begrijpen van relaties (veel op veel)

- Relaties 1: Basics
- Relaties 2: Kruisfilterrichting [Cross Filter Direction]
- Relaties 3: Veel op veel relatie oplossen met tussentabel

#### Gebruik van variabele in Dax

- Opzetten van meerdere relaties naar één tabel
- Aanmaken van meerdere relaties
- USERELATIONSHIP FUNCTIE

#### Hulp of stuur tabellen

- Hulptabellen maken: voor percentage verschil in Slicer
- Hulptabellen maken: voor valuta Calculaties verschil in Slicer

#### Wat-alsopzetten

#### **Meest gebruikte DAX-functies**

- SUMX FUNCTIE- RANKX FUNCTIE- FILTER FUNCTIE- TOPN FUNCTIE- EARLIER FUNCTIE- RELATEDTABLE
- FUNCTIE DATESMTD-QTD-YTD FUNCTIE- TOTALMTD-QTD-YTD FUNCTIE- SAMEPERIODLASTYEAR
- FUNCTIE- DATEADD FUNCTIE- PARALLELPERIOD FUNCTIE

#### **Westhaghe Training & Advies**

**E** [info@westhaghe.com](mailto:info@westhaghe.com) **W** [www.westhaghe.com](http://www.westhaghe.com/) **T** [+31 \(0\)20 3080466](callto://020-3080466/) **A** Kingsfordweg 151, 1043 GR Amsterdam

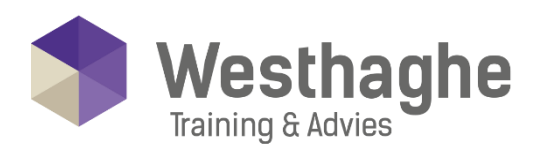

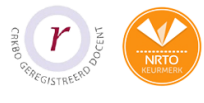

# Dé opleider in Microsoft Office

# **Dynamische titels**

- Maken van dynamische titel
- Extra Opdracht Uitgebreide Dynamische titel

# **Targets (dag) versus Actuals (dag)**

- Maanden Definiëren
- Groeperen
- Samenvoegen Targets en Actuals
- Extra opgave Targets en Actuals

#### Nieuwe en vernieuwde items

- Activeren van bèta instellingen voor toekomstig gebruik [preview features:] en gebruik maken van de vernieuwde Items
- Vernieuwd: Doordrillen naar andere pagina's
- Vernieuwd: Bladwijzers [Bookmarks]
- Gebruik van knoppen
- Bouwen van een wisselknop [Toggle button]
- Wat is spotlight?
- Vernieuwd: Een vraag stellen aan jouw gegevens (Q&A): Lokaal
- Vernieuwd: Analyse van stijgingen of Dalingen
- Vernieuwd: Thema's door middel van JSON: Java Script Object Notation
- Gebruik van thema's
- Opzetten van huisstijl
- Vernieuwd: Knop info [Tooltips], via een grafiek
- Preview:
- Importeren van data uit een pdf-bestand

#### **Sjablonen**

- Sjablonen algemeen
- Sjablonen maken
- Sjablonen gebruiken
- Opslaan als Sjablonen

#### **Parameters**

- Maken van dynamische Parameter
- Gebruik maken van dynamische parameter
- Tussenopdracht: Verwijderen van parameter
- Parameter in Sjabloon gebruiken

#### **Westhaghe Training & Advies**

**E** [info@westhaghe.com](mailto:info@westhaghe.com) **W** [www.westhaghe.com](http://www.westhaghe.com/) **T** [+31 \(0\)20 3080466](callto://020-3080466/) **A** Kingsfordweg 151, 1043 GR Amsterdam

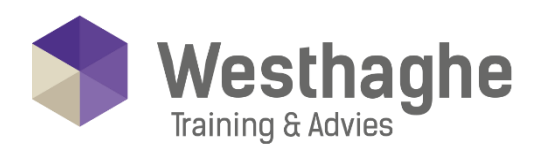

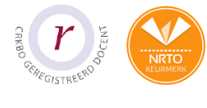

# - Dé opleider in Microsoft Office

## **Cumulatieve kolommen**

- Cumulatieve Kolommen via Calculate, Filter en MAX
- Tellende en cumulatieve Kolommen via RANKX, FILTER en EARLIER

# Extra visualisatie & toevoegingen nieuwe versies

- Sparklines
- Table Sorter
- Gantt diagram
- Sterren beoordeling

#### **Histogram**

- Histogram: groepeer [BIN] de gegevens Vooraf
- Histogram: maak gebruik van visualisatie Histogram

## **Forecasting modellen**

- ForeCasting door middel van Visualisering
- Advanced: Forecasting door middel van Tijdsintelligentie